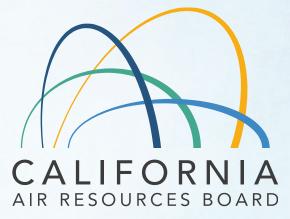

# Mobile Source Certification and Compliance Fees Invoicing and Payment Process

March 8, 2022

#### Agenda

- Background
- Overview of Regulatory Requirements
- How to Pay Fees
  - FI\$Cal Account
  - Invoicing overview
  - Payment process/application submittal
- After Payment Processes
  - Refunds
  - Underpayment
- Upcoming Training and Resources

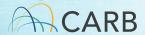

# Mobile Source Certification Fee Regulation Background

- Legislative Authority: Senate Bill 854 (2018) and Senate Bill 85 (2019)
- Regulation Adopted April 2020
  - Approved by OAL on January 18, 2022.
  - Effective April 1, 2022
  - Fees to be paid at the time of application submittal
  - 35 regulatory categories organized into six groups
  - Various fee types based on company size/workload/technology
  - ww2.arb.ca.gov/rulemaking/2021/mobilesourcefee2021

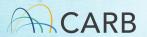

#### MS Fee Regulation

Title 13 CCR § 2902 through § 2914 ww2.arb.ca.gov/rulemaking/2021/mobilesourcefee2021

- § 2901. Definitions
- § 2902. Fee Payment, Refunds, and Credits
- § 2903 and 2904. Certification Fees for On-Road Mobile Sources
- § 2905 and 2906. Certification Fees for Off-Road Mobile Sources
- § 2907 and 2908. Certification Fees for Evaporative Components
- § 2909 and 2910. Certification Fees for Aftermarket Parts
- § 2911 and 2912. Certification Fees for Diesel Emission Control Strategy Verifications and Approvals
- § 2913 and 2914. Certification Fees for the At-Berth Regulation

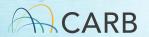

#### Timeline for Implementation

- March 8<sup>th</sup>: Overview workshop
- Week of March 14<sup>th</sup>: Focused Tutorials by Certification Group
- Week of March 21st: Focused Q/A Sessions
- March 21<sup>st</sup>: Begin Accepting Manufacturer Draft Invoices
- April 1<sup>st</sup>: Payment required to process applications received/completed April 1 or later

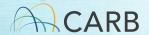

## MS Fee Requirements Starting April 1st

- Application review begins when fee received
  - "Any application submitted starting April 1, 2022, or after, will not be processed, and cannot be deemed complete, before the fee that meets the criteria for the selected category and fee type is received."
- Complete Application
  - ✓ All required pieces of the certification application included (e.g. Label, Warranty, AECD documents)
  - ✓ Consult your certification category application checklists

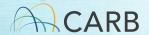

#### MS Fee Requirements

- <u>Complete</u> applications for MY 23 on-road and off-road engines/vehicles/equipment received <u>prior</u> to April 1, 2022, are not subject to the MS fees.
- CARB evaluation for completeness typically finished within 30 days of application submittal.
- Applications received but deemed incomplete as of April 1, 2022
  - ✓ MS fee will be required before revised application is reviewed.

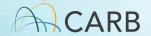

- Incomplete Application Examples (On/Off Road)
  - ✓ Missing warranty statement
  - ✓ Missing Emissions Label information
  - ✓ AECD document not submitted for the family
  - ✓ Statement of Compliance not signed by manufacturer's authorized representative
  - ✓ Missing ABT Plans (if applicable)
  - Missing maintenance instructions

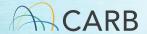

- Incomplete Application Examples (HD GHG)
  - ✓ Missing Air Conditioning Leakage support documents
  - ✓ Missing GEM input and output files (if applicable)
- Incomplete Application Examples (EVAP)
  - ✓ Missing application form
  - ✓ Missing letter of authorization for consultant
  - ✓ Missing letter of intent
  - ✓ Missing tables of models and specifications

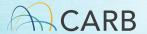

- Incomplete Application Examples (AMP)
  - ✓ Missing installation manual
  - ✓ Missing vehicle coverage list
  - ✓ Missing category-specific form
  - ✓ Missing EO label
  - ✓ Missing pictures of device

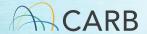

- Incomplete Application Examples (DECS, AB)
  - ✓ Description of the control strategy's principles of organization
  - ✓ Emissions and durability test plan
  - ✓ Equipment sizing algorithm
  - ✓ Favorable and unfavorable operating conditions

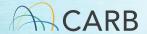

#### Questions?

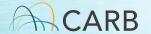

## How do I pay my fee?

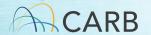

### MS Fee Invoicing and Payment Process

Step 1: Set up FI\$Cal Account

Step 2: Generate Invoice

Step 3: Complete Payment Process

Step 4: Submit Payment Documents with Application

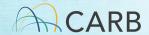

Mobile Source Certification and Compliance Fees

Step 1: FI\$Cal Accounts

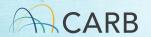

#### Financial Information System for California

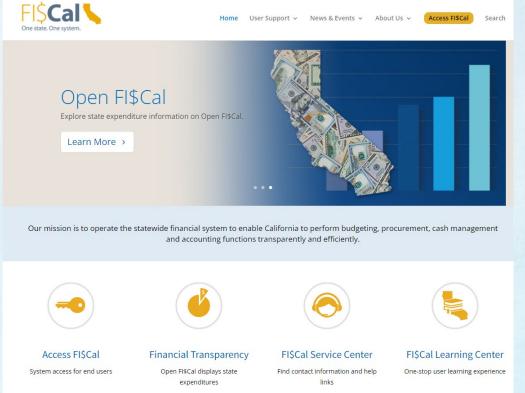

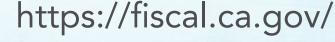

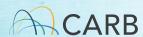

## Who has Existing FI\$Cal Accounts?

- Accounts have been set up for active manufacturers
  - ✓ Manufacturers who have paid certification fees to CARB since July 1, 2018
  - ✓ Manufacturers who have certified in the last few years and are subject to the new fees

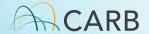

#### FI\$Cal Account Information

- Should be available from your company's FI\$Cal contact (POC for payment)
  - ✓ Previous e-mail communication with Jackie Lourenco
  - ✓ Coordinated over multiple certification category groups
- If you do not get one before you need to apply
  - ✓ Manufacturers may email their CARB certification contact to request their FI\$Cal account numbers prior to developing your draft invoice starting March 21<sup>ST</sup>.

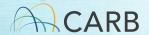

# How to Get a FI\$Cal Account? New Fee Payers

- E-mail <u>Fees@arb.ca.gov</u>
- Subject line state: "MS Fee New FI\$Cal Account Request"
- Include in body of e-mail:
  - ✓ Manufacturer's complete name (the name of the company paying the fee)
  - ✓ Mailing address, including country
  - ✓ Contact name, title, phone number and e-mail (This contact is for payment issues only)
  - ✓ Certification Group
- Check internally with the FI\$Cal contact (POC for payment) before sending e-mail

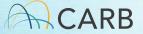

#### Questions?

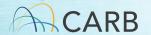

#### Naming Convention for Fees

- Certification Group
  - ON, OFF, Evap, AMP, DECS, AB
  - Draft invoice forms created for each group
- Category Types
  - Sublists within each Certification Group that address a unique set of regulatory requirements
- Fee Types
  - List of fee amounts for each type of fee (based on workload/company size/technology

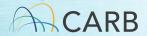

Mobile Source Certification and Compliance Fees

#### **Step 2: Invoicing Process**

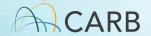

#### Invoicing Process

- Go to Website: <u>ww2.arb.ca.gov/mobile-source-certification-and-compliance-fee-regulation-meetings-workshop</u>
- Choose the correct "Certification Group" draft invoice
- Complete the draft invoice (review tutorials for more details)
- Send completed draft invoice attached to e-mail to <u>MSCertFees@arb.ca.gov</u>
- E-mail Title: "MSF New Invoice Request (Your Certification Group Type)"
- In 1-2 business days, CARB staff will return your e-mail with a pdf of the "Final" invoice that will have an invoice number, date, and payment instructions.

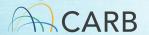

#### ww2.arb.ca.gov/mobile-source-certification-and-compliancefee-regulation-meetings-workshop

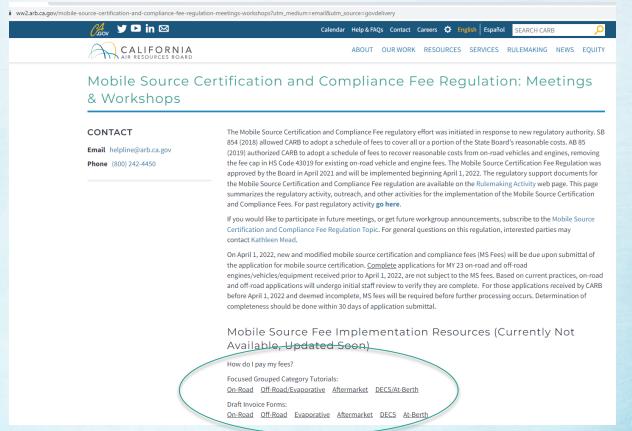

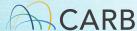

#### Certification Groups

- On-Road Vehicles/Engines and GHG Trailers/Components (ON)
- Off-Road Vehicles, Engines and Equipment (OFF)
- Evaporative Components and portable fuel containers (EVAP)
- Aftermarket Parts (AMP)
- Diesel Emission Control Strategy (DECS)
- At-Berth Alternative Controls (AB)

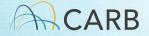

# Choose the Correct Certification Group Form

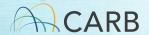

#### Create Draft Invoice

- Forms available COB March 18th.
- Completely fill out the appropriate Certification Group draft invoice selected.
  - ✓ Missing or incorrect information will lead to delays in processing the draft invoice and review of your product application.
- Complete a separate invoice for each Certification Group. You can not mix Certification Groups Category Types on a single draft invoice.

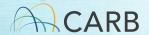

#### Filling Out Draft Certification Group Form

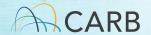

**Example Draft Invoice** 

| a | А                                     | D                                                                              | Mobile          | Source Certification and Com          |                                                   | Г              | U               |  |  |  |  |
|---|---------------------------------------|--------------------------------------------------------------------------------|-----------------|---------------------------------------|---------------------------------------------------|----------------|-----------------|--|--|--|--|
|   |                                       | For On-Road Model Year 2023 Applications, Calendar Year 2022 Applications Only |                 |                                       |                                                   |                |                 |  |  |  |  |
| Ť | Invoice N                             | nvoice Number: Invoice Date:                                                   |                 |                                       |                                                   |                |                 |  |  |  |  |
|   |                                       | Company Information                                                            |                 |                                       |                                                   |                |                 |  |  |  |  |
|   |                                       | Company Name                                                                   | ABCD Motors     |                                       |                                                   |                |                 |  |  |  |  |
| 1 |                                       | Street Address                                                                 | 123 ABC Street  |                                       |                                                   |                |                 |  |  |  |  |
| İ | City, State, Zip Riverside, CA, 92507 |                                                                                |                 |                                       |                                                   |                |                 |  |  |  |  |
| Ī | Country United States                 |                                                                                |                 |                                       |                                                   |                |                 |  |  |  |  |
| İ | Contact Name Tom Palate               |                                                                                |                 |                                       |                                                   |                |                 |  |  |  |  |
| Ī | Contact phone number (951) 867-5309   |                                                                                |                 |                                       |                                                   |                |                 |  |  |  |  |
| Ī |                                       | Contact e-mail                                                                 | Tom.Palate@doma | in.com                                |                                                   |                |                 |  |  |  |  |
| ł |                                       | FI\$Cal Account Number                                                         | CCF000001       |                                       |                                                   |                |                 |  |  |  |  |
|   |                                       |                                                                                |                 |                                       |                                                   |                |                 |  |  |  |  |
| t |                                       |                                                                                |                 | Group, Engine Family, Trailer         |                                                   |                |                 |  |  |  |  |
| 1 |                                       |                                                                                |                 | Family name, Vehicle Family, ZEP      |                                                   |                |                 |  |  |  |  |
| 1 | Payment                               |                                                                                | Model           | Family, if applicable (ID listed in   |                                                   |                |                 |  |  |  |  |
| 1 | Row                                   | Application Description or file                                                |                 | payment row must match the            |                                                   | Fee Type (drop |                 |  |  |  |  |
|   | Number                                | name                                                                           | Year            | applicable application unique ID      | Category Type (drop down)                         | down)          | Amount          |  |  |  |  |
| ľ |                                       |                                                                                |                 |                                       | A.1 Light-duty vehicle test group and medium-duty |                |                 |  |  |  |  |
| L | 1                                     | CBI_PABCV00.0ZEV_APPIPT1                                                       | Model Year 2023 | PABCV00.0ZEV                          | vehicle test group                                | Zero-Emission  | ▼ \$11,627      |  |  |  |  |
| Ļ | 2                                     |                                                                                |                 |                                       |                                                   |                |                 |  |  |  |  |
| Ļ | 3                                     |                                                                                |                 |                                       |                                                   |                |                 |  |  |  |  |
| L | 4                                     |                                                                                |                 |                                       |                                                   |                |                 |  |  |  |  |
| Ļ | 5                                     |                                                                                |                 |                                       |                                                   |                |                 |  |  |  |  |
| Ļ | 6                                     |                                                                                |                 |                                       |                                                   |                |                 |  |  |  |  |
| Ļ | 7                                     |                                                                                |                 |                                       |                                                   |                |                 |  |  |  |  |
| Ļ | 8                                     |                                                                                |                 |                                       |                                                   |                |                 |  |  |  |  |
| Ļ | 9                                     |                                                                                |                 |                                       |                                                   |                |                 |  |  |  |  |
| ļ | 10                                    |                                                                                |                 |                                       |                                                   |                |                 |  |  |  |  |
| ŀ | 11                                    |                                                                                |                 |                                       |                                                   |                |                 |  |  |  |  |
| ļ | 12<br>13                              |                                                                                |                 |                                       |                                                   | -              |                 |  |  |  |  |
| ŀ | 13                                    |                                                                                |                 |                                       |                                                   | -              |                 |  |  |  |  |
| ŀ | 15                                    |                                                                                |                 |                                       |                                                   | -              |                 |  |  |  |  |
| ŀ | 16                                    |                                                                                |                 |                                       |                                                   | +              |                 |  |  |  |  |
| ł | 17                                    |                                                                                |                 |                                       |                                                   |                |                 |  |  |  |  |
| ł | 18                                    |                                                                                | +               |                                       |                                                   | +              |                 |  |  |  |  |
| ŀ | 19                                    | 1                                                                              | +               |                                       |                                                   | +              |                 |  |  |  |  |
|   | 20                                    | 1                                                                              | +               |                                       |                                                   | +              |                 |  |  |  |  |
|   | 20                                    |                                                                                |                 |                                       |                                                   |                |                 |  |  |  |  |
|   |                                       |                                                                                |                 |                                       |                                                   | Total Due      | \$11,627        |  |  |  |  |
|   |                                       |                                                                                |                 |                                       |                                                   | Total Due      | Ψ11,02 <i>1</i> |  |  |  |  |
|   | I,                                    | signature                                                                      |                 | , attest that any information provide | d is true, accurate, and complete.                |                |                 |  |  |  |  |
| , |                                       | v                                                                              |                 |                                       |                                                   |                |                 |  |  |  |  |
| İ |                                       |                                                                                |                 |                                       |                                                   |                |                 |  |  |  |  |

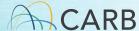

#### Company Information

Mobile Source Certification and Compliance Fee Payment Form For On-Road Model Year 2023 Applications; Calendar Year 2022 Applications Only Invoice Number: For CARB's Use Only Invoice Date: For CARB's Use Only Company Information Company Name Use the company name, company address, Street Address City, State, Zip and contact name and information associated Country with the application/s Contact Name Contact phone number Contact e-mail FI\$Cal Account Number

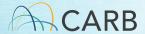

## Company Information

| For                                   | Mobile Source Certification and Compliance Fee Payment Form On-Road Model Year 2023 Applications; Calendar Year 2022 Applications Only |
|---------------------------------------|----------------------------------------------------------------------------------------------------|
| Invoice Number: For CARB's Use Only   | Invoice Date: For CARB's Use Only                                                                                                    |
| Company Information Company Name      | Use the FI\$Cal account number supplied to                                                                                             |
| Street Address                        | you by CARB. The parent company name,                                                                                                  |
| City, State, Zip<br>Country           | address, and payment contact may be                                                                                                    |
| Contact Name                          | different in the FI\$Cal account than in the                                                                                           |
| Contact phone number                  | application contact.                                                                                                    |
| Contact e-mail FI\$Cal Account Number | application contact.                                                                                                    |

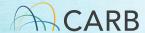

**Example Draft Invoice** 

| Mobile Source Certification and Compliance Fee Payment Form  For On-Road Model Year 2023 Applications; Calendar Year 2022 Applications Only |                               |                                 |                     |                                       |                                                   |                |          |  |  |  |  |
|----------------------------------------------------------------------------------------------------|-------------------------------|---------------------------------|---------------------|---------------------------------------|---------------------------------------------------|----------------|----------|--|--|--|--|
| -                                                                                                    | Invoice N                     | Number: Invoice Date:           |                     |                                       |                                                   |                |          |  |  |  |  |
| Company Information                                                                                                    |                               |                                 |                     |                                       |                                                   |                |          |  |  |  |  |
| 5                                                                                                    |                               | Company Name                    | ABCD Motors         |                                       |                                                   |                |          |  |  |  |  |
| 5                                                                                                    | Street Address 123 ABC Street |                                 |                     |                                       |                                                   |                |          |  |  |  |  |
| 7                                                                                                    |                               | City, State, Zip                | Riverside, CA, 9250 | 07                                    |                                                   |                |          |  |  |  |  |
| 3                                                                                                    |                               | Country                         | United States       |                                       |                                                   |                |          |  |  |  |  |
| 9                                                                                                    |                               | Contact Name                    | Tom Palate          | om Palate                             |                                                   |                |          |  |  |  |  |
| 0                                                                                                    |                               | Contact phone number            | (951) 867-5309      |                                       |                                                   |                |          |  |  |  |  |
| 1                                                                                                    |                               | Contact e-mail                  | Tom.Palate@doma     | in.com                                |                                                   |                |          |  |  |  |  |
| 2                                                                                                    |                               | FI\$Cal Account Number          | CCF000001           |                                       |                                                   |                |          |  |  |  |  |
| 3                                                                                                    |                               |                                 |                     |                                       |                                                   |                |          |  |  |  |  |
| Ť                                                                                                    |                               |                                 |                     | Group, Engine Family, Trailer         |                                                   |                |          |  |  |  |  |
|                                                                                                    |                               |                                 |                     | Family name, Vehicle Family, ZEP      |                                                   |                |          |  |  |  |  |
|                                                                                                    | Payment                       |                                 |                     | Family, if applicable (ID listed in   |                                                   |                |          |  |  |  |  |
|                                                                                                    | Řow                           | Application Description or file |                     | payment row must match the            |                                                   | Fee Type (drop |          |  |  |  |  |
| 4                                                                                                    |                               | name                            |                     | applicable application unique ID      | Category Type (drop down)                         | down)          | Amount   |  |  |  |  |
| 1                                                                                                    |                               |                                 |                     | ,                                     | A.1 Light-duty vehicle test group and medium-duty |                |          |  |  |  |  |
| 5                                                                                                    |                               | CBI_PABCV00.0ZEV_APPIPT1        | Model Year 2023     | PABCV00.0ZEV                          | vehicle test group                                | Zero-Emission  | \$11,627 |  |  |  |  |
| ļ                                                                                                    | 2                             |                                 |                     |                                       |                                                   |                |          |  |  |  |  |
|                                                                                                    | 3                             |                                 |                     |                                       |                                                   |                |          |  |  |  |  |
| 1                                                                                                    | 4                             |                                 |                     |                                       |                                                   |                |          |  |  |  |  |
| 1                                                                                                    | 5                             |                                 |                     |                                       |                                                   |                |          |  |  |  |  |
| 0                                                                                                    | 6                             |                                 |                     |                                       |                                                   |                |          |  |  |  |  |
|                                                                                                    | 7                             |                                 |                     |                                       |                                                   |                |          |  |  |  |  |
| !                                                                                                    | 8                             |                                 |                     |                                       |                                                   |                |          |  |  |  |  |
| 3                                                                                                    | 9                             |                                 |                     |                                       |                                                   |                |          |  |  |  |  |
| 4                                                                                                    | 10                            |                                 |                     |                                       |                                                   |                |          |  |  |  |  |
|                                                                                                    | 11                            |                                 |                     |                                       |                                                   |                |          |  |  |  |  |
| 5<br>7                                                                                                    | 12                            |                                 |                     |                                       |                                                   |                |          |  |  |  |  |
| -                                                                                                    | 13                            |                                 |                     |                                       |                                                   |                |          |  |  |  |  |
| 1                                                                                                    | 14                            |                                 |                     |                                       |                                                   |                | 1        |  |  |  |  |
| 9                                                                                                    | 15                            |                                 |                     |                                       |                                                   |                |          |  |  |  |  |
| 0                                                                                                    | 16                            |                                 |                     |                                       |                                                   |                |          |  |  |  |  |
| 1                                                                                                    | 17                            |                                 |                     |                                       |                                                   | 1              |          |  |  |  |  |
| 2                                                                                                    | 18                            |                                 |                     |                                       |                                                   |                |          |  |  |  |  |
| 3                                                                                                    | 19                            |                                 |                     |                                       |                                                   |                |          |  |  |  |  |
| 4                                                                                                    | 20                            |                                 |                     |                                       |                                                   |                |          |  |  |  |  |
| 5                                                                                                    |                               |                                 |                     |                                       |                                                   |                |          |  |  |  |  |
| 6                                                                                                    |                               |                                 |                     |                                       |                                                   | Total Due      | \$11,627 |  |  |  |  |
| 7                                                                                                    |                               |                                 |                     |                                       |                                                   |                |          |  |  |  |  |
| 8                                                                                                    | I,                            | signature                       |                     | , attest that any information provide | ed is true, accurate, and complete.               |                |          |  |  |  |  |
| 9                                                                                                    |                               | -                               |                     |                                       |                                                   |                |          |  |  |  |  |

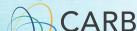

#### Application Information Overview

- Please review your Focused Certification Group Tutorial before filling out your draft invoice.
- Tutorial provides details for
  - Application ID criteria
  - Fee Categories
  - Fee Types
- Available Week of March 14<sup>th</sup> at:

ww2.arb.ca.gov/mobile-source-certification-and-compliance-fee-regulation-meetings-workshops

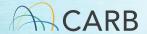

#### Application Information

Multiple applications within the Certification Group can be on one form

| Payment |                                 |         | Unique Application Identifier: File Name (ID |                   |                |        |
|---------|---------------------------------|---------|----------------------------------------------|-------------------|----------------|--------|
| Row     | Application Description or file |         | listed in payment row must match the         |                   | Fee Type (drop |        |
| Number  | name                            |         |                                              |                   | down)          | Amount |
| Transcr |                                 |         |                                              |                   |                |        |
| 1       | Each re                         | ow repi | resents ONE "Cert                            | lification Group" | application    | on     |
| 2       | *                               | •       |                                              |                   | 1 1            |        |
| 3       |                                 |         |                                              |                   |                |        |
| 4       |                                 |         |                                              |                   |                |        |
| 5       |                                 |         |                                              |                   |                |        |
| 6       |                                 |         |                                              |                   |                |        |
| 7       |                                 |         |                                              |                   |                |        |
| 8       |                                 |         |                                              |                   |                |        |
| 9       |                                 |         |                                              |                   |                |        |

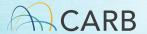

#### Application Information

|        |             |                       |               | Group, Engine Family, Trailer       |                           |                |
|--------|-------------|-----------------------|---------------|-------------------------------------|---------------------------|----------------|
|        |             |                       |               | Family name, Vehicle Family, ZEP    |                           |                |
| Paymer | nt          |                       | Model         | Family, if applicable (ID listed in |                           |                |
| Row (  | Application | n Description or file | Year/Calendar | payment row must match the          |                           | Fee Type (drop |
| Numbe  | name        |                       | Year          | applicable application unique ID    | Category Type (drop down) | down)          |
| 1      |             |                       |               | ¥                                   |                           |                |
| 2      |             |                       |               |                                     |                           |                |
|        |             | Model Year 2023       |               |                                     |                           |                |
| 3      |             | Calendar Year 2022    |               |                                     |                           |                |
| 4      |             |                       |               |                                     |                           |                |

#### Application Description or File name:

Use the file name or a brief description that is associated with the specific application that you will be submitting to CARB. Follow your Certification Groups tutorial directions.

#### Model Year or Calendar Year:

Choose the appropriate year type. Some forms only have Calendar Year. Provide the year in which the application is submitted (e.g., 2022) when for asked for Calendar Year entries.

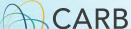

#### Application Information

| 13 |         |                                 |               |                                                                                                    |                           |                      |        |
|----|---------|---------------------------------|---------------|----------------------------------------------------------------------------------------------------|---------------------------|----------------------|--------|
|    | Payment |                                 |               | Unique Application Identifier: Test Group,<br>Engine Family, Trailer Family name,<br>Vehicle Family, ZEP Family, if applicable |                           |                      |        |
|    | Row     | Application Description or file | Year/Calendar | (ID listed in payment row must match the                                                                                       |                           |                      |        |
| 14 | Number  | name                            | Year          | applicable application unique ID name)                                                                                         | ⊘ategory Type (drop down) | Fee Type (drop down) | Amount |
| 15 | 1       |                                 |               |                                                                                                    |                           |                      |        |
| 16 | 2       |                                 |               |                                                                                                    |                           |                      |        |
| 17 | 3       |                                 |               | _                                                                                                    |                           |                      |        |

#### Unique Application Identifier:

- Follow your Certification Group's tutorial directions for the creation of the Unique Application ID.
- ID listed in payment row must match the applicable application unique ID name.
- Types of Unique Application IDs include Test Group, Engine Family Name, Trailer Family Name, Vehicle Family, ZEP Family, or any other unique identifier required by your program.

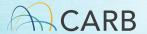

### Application Information

| A      | В                               | С             | D                                |         | E                                                                      | F              | G                           |
|--------|---------------------------------|---------------|----------------------------------|---------|------------------------------------------------------------------------|----------------|-----------------------------|
|        |                                 |               | Group, Engine Family, Trailer    |         |                                                                        |                |                             |
|        |                                 |               | Family name, Vehicle Family,     | ZEP     |                                                                        |                |                             |
| Paymen | t                               | Model         | Family, if applicable (ID listed | in/     |                                                                        |                |                             |
| Row    | Application Description or file | Year/Calendar | payment row must match the       |         |                                                                        | Fee Type (drop |                             |
| Number | name                            | Year          | applicable application unique    | D       | Category Type (drop down)                                              | down)          | Amount                      |
| 1      |                                 |               |                                  |         |                                                                        | 1              |                             |
| 2      |                                 |               |                                  | A. On-  | Road Light-Duty Certification Section                                  |                |                             |
| 3      |                                 |               | 1                                |         | ht-duty vehicle test group and medium-duty vehicle test group          |                |                             |
| 4      |                                 |               |                                  | A.2 SP  | CNS certified engine package                                           |                |                             |
| 5      |                                 |               |                                  |         | CNS certified engine package extension MV certified engine package     |                |                             |
| 6      |                                 |               |                                  |         | MV manufacturer eet-use motorcycle family and motorcycle engine family | <b>~</b>       |                             |
| 7      |                                 |               |                                  | A.0 3tl | est-use motorcycle family and motorcycle engine family                 |                |                             |
| 0      |                                 |               |                                  |         |                                                                        |                | A PET TO A SECURE TO SECURE |

#### Category Type (Drop Down menu):

Each Certification Group has multiple category types based on the equipment or application process.

The Certification Group - Category Types are :

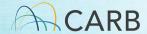

#### On-Road Certification Group (ON) - Category Types

| Light-duty vehicle test group and medium-duty vehicle test group        | SPMV manufacturer                                         |
|-------------------------------------------------------------------------|-----------------------------------------------------------|
| HD CI engine family and MD CI engine family                             | Street-use motorcycle family and motorcycle engine family |
| HDO engine family and MDO engine family                                 | Heavy-duty greenhouse gas vehicle family                  |
| Heavy-duty vehicle evap. em. family and Incomplete MDV evap. em. family | Trailer family                                            |
| SPCNS certified engine package                                          | Aerodynamic technologies                                  |
| SPCNS certified engine package extension                                | Zero-emission powertrain family                           |
| SPMV certified engine package                                           | Fuel-fired heater                                         |

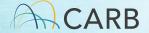

## Off-Road Certification Group (OFF) Category Types

LSI engine family SORE evaporative family LSI evaporative family SIME family SIMW evaporative family OHRV engine family Zero-emission golf cart ORCI engine family **SORE** family

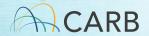

# Evaporative Component and PFC Certification Group (EVAP) Category Types

OHRV evaporative emission control system component

Portable container product family

SORE evaporative emission control system component

Spark ignition marine watercraft evaporative emission control system component

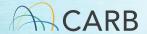

## Aftermarket Part Certification Group (AMP) Category Types

| Aftermarket catalytic      | Alternative fuel retrofit system |
|----------------------------|----------------------------------|
| converter                  |                                  |
| Aftermarket diesel         | Alternative fuel retrofit system |
| particulate filter         | extension                        |
| Aftermarket fuel tank      | Experimental permit              |
| Aftermarket part – general | Motorcycle critical emission     |
|                            | control part                     |

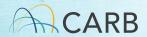

### Diesel Emission Control Strategy Certification Group (DECS) Category Types

In-Use Compliance Emissions Testing Preliminary Application Fee for New Verifications or Major Fee Modification Minor Modification Fee Final Application Fee for New Verifications or Major Modification **Executive Order Fee for New** Locomotive Initial Application Fee Verification or Major Modification In-Use Compliance Field Testing Locomotive Final Verification Letter Fee Fee

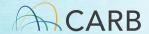

# At-Berth Certification Group (AB) Category Types

Test Plan Review Fee

At-Berth Application Fee

**CEMS Data Review** 

Design Change Fee

Minor Amendment Fee

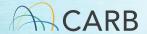

#### Application Information

|     |         |                                 |               |                                            |                                 |                                  |                      | T I    |
|-----|---------|---------------------------------|---------------|--------------------------------------------|---------------------------------|----------------------------------|----------------------|--------|
|     |         |                                 |               | Unique Application Identifier: Test Group, |                                 |                                  |                      |        |
|     |         |                                 |               | Engine Family, Trailer Family name,        |                                 |                                  |                      |        |
|     | Payment |                                 | Model         | Vehicle Family, ZEP Family, if applicable  |                                 |                                  |                      |        |
|     | Row     | Application Description or file | Year/Calendar | (ID listed in payment row must match the   |                                 |                                  |                      |        |
| 14  | Number  | name                            | Year          | applicable application unique ID name)     | Category Type (drop down        | 1)                               | Fee Type (drop down) | Amount |
|     |         |                                 |               |                                            | A.1 Light-duty vehicle test gro | up and medium-duty               |                      |        |
| 15  | 1       |                                 |               |                                            | vehicle test group              |                                  |                      |        |
| 16  | 2       |                                 |               |                                            |                                 | Base                             |                      |        |
| 17  | 3       |                                 |               |                                            |                                 | Partial Carry-Over<br>Carry-Over |                      |        |
| -17 | 4       |                                 |               |                                            |                                 | Zero-Emission                    |                      |        |
| 18  | 4       |                                 |               |                                            |                                 |                                  |                      |        |
| 19  | 5       |                                 |               |                                            |                                 |                                  |                      |        |

#### Fee Type (Drop Down menu):

List of the fee types for each Category Type. Be aware that delays in processing your application will occur if your application does not qualify for the fee type. Base type fee is standard for most applications.

Amount: Each fee amount is tied to the Category Type and its applicable Fee Type. The fee is based on based on workload for each Fee Type. This cell will auto-fill.

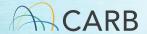

#### Invoice Information

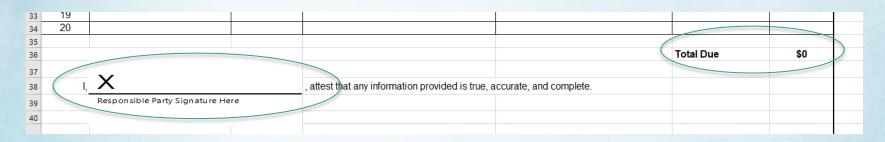

Total Due: If you have one or multiple applications on the form, your total to be paid is located in the lower right-hand corner of the form on the same line as "**Total Due**". This is the amount to be paid at the time of payment associated with this invoice.

Attestation: Each invoice must be signed by the responsible party that all information provided is true, accurate, and complete. Double click at "X" and sign with mouse or add official signature block.

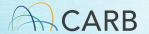

#### LD Example Form

|        | Mobile Source Certification and Compliance Fee Payment Form                    |                                 |                    |                                                                                                    |                                                   |                |           |  |  |
|--------|--------------------------------------------------------------------------------|---------------------------------|--------------------|----------------------------------------------------------------------------------------------------|---------------------------------------------------|----------------|-----------|--|--|
| 2      | For On-Road Model Year 2023 Applications; Calendar Year 2022 Applications Only |                                 |                    |                                                                                                    |                                                   |                |           |  |  |
|        | Invoice Number: Invoice Date:                                                  |                                 |                    |                                                                                                    |                                                   |                |           |  |  |
|        | Company Information                                                            |                                 |                    |                                                                                                    |                                                   |                |           |  |  |
| 5      |                                                                                | Company Name                    | ABCD Motors        |                                                                                                    |                                                   |                |           |  |  |
| 5      |                                                                                | Street Address                  | 123 ABC Street     |                                                                                                    |                                                   |                |           |  |  |
| 7      |                                                                                | City, State, Zip                | Riverside, CA, 925 | 07                                                                                                    |                                                   |                |           |  |  |
| 3      |                                                                                | Country                         | United States      | nited States                                                                                                    |                                                   |                |           |  |  |
| )      |                                                                                | Contact Name                    | Tom Palate         | om Palate                                                                                                    |                                                   |                |           |  |  |
| 0      |                                                                                | Contact phone number            | (951) 867-5309     |                                                                                                    |                                                   |                |           |  |  |
| 1      |                                                                                | Contact e-mail                  | Tom.Palate@doma    | ain.com                                                                                                    |                                                   |                |           |  |  |
| 2      |                                                                                | FI\$Cal Account Number          | CCF000001          |                                                                                                    |                                                   |                |           |  |  |
| 3      |                                                                                |                                 |                    |                                                                                                    |                                                   |                |           |  |  |
|        |                                                                                |                                 |                    | Group, Engine Family, Trailer                                                                                                    |                                                   |                |           |  |  |
|        |                                                                                |                                 |                    | Family name, Vehicle Family, ZEP                                                                                                    |                                                   |                |           |  |  |
| Pi     | ayment                                                                         |                                 | Model              | Family, if applicable (ID listed in                                                                                                    |                                                   |                |           |  |  |
|        |                                                                                | Application Description or file |                    | payment row must match the                                                                                                    |                                                   | Fee Type (drop |           |  |  |
| 4 N    | lumber                                                                         | name                            | Year               | applicable application unique ID                                                                                                    | Category Type (drop down)                         | down)          | Amount    |  |  |
|        | 4                                                                              | CBI_PABCV00.0ZEV_APPIPT1        | Madel Veer Coop    | DARONOS OZEN                                                                                                    | A.1 Light-duty vehicle test group and medium-duty | Zero-Emission  | - 044.007 |  |  |
| 5      | 2                                                                              | CBI_FABCVUU.UZEV_AFFIPT1        | Model Year 2023    | PABGVUU.UZEV                                                                                                    | vehicle test group                                | Zero-Emission  | \$11,627  |  |  |
| 6<br>7 | 3                                                                              |                                 |                    |                                                                                                    |                                                   |                |           |  |  |
|        | 4                                                                              |                                 |                    |                                                                                                    |                                                   |                |           |  |  |
| 8      | 5                                                                              |                                 |                    |                                                                                                    |                                                   |                |           |  |  |
| 9<br>0 | 6                                                                              |                                 |                    |                                                                                                    |                                                   |                |           |  |  |
| _      | 7                                                                              |                                 |                    |                                                                                                    |                                                   |                |           |  |  |
| 1      | 8                                                                              |                                 |                    |                                                                                                    |                                                   |                |           |  |  |
| 3      | 9                                                                              |                                 |                    |                                                                                                    |                                                   |                |           |  |  |
| 4      | 10                                                                             |                                 |                    |                                                                                                    |                                                   |                |           |  |  |
| 5      | 11                                                                             |                                 |                    |                                                                                                    |                                                   |                |           |  |  |
| 6      | 12                                                                             |                                 |                    |                                                                                                    |                                                   |                |           |  |  |
| 7      | 13                                                                             |                                 |                    |                                                                                                    |                                                   |                |           |  |  |
| 8      | 14                                                                             |                                 |                    |                                                                                                    |                                                   |                |           |  |  |
| 9      | 15                                                                             |                                 |                    |                                                                                                    |                                                   |                |           |  |  |
| 0      | 16                                                                             |                                 |                    |                                                                                                    |                                                   |                |           |  |  |
| 1      | 17                                                                             |                                 |                    |                                                                                                    |                                                   |                |           |  |  |
| 2      | 18                                                                             |                                 |                    |                                                                                                    |                                                   |                |           |  |  |
| 3      | 19                                                                             |                                 |                    |                                                                                                    |                                                   |                |           |  |  |
| 4      | 20                                                                             |                                 |                    |                                                                                                    |                                                   |                |           |  |  |
| 5      |                                                                                |                                 |                    |                                                                                                    |                                                   |                |           |  |  |
| 6      |                                                                                |                                 |                    |                                                                                                    |                                                   | Total Due      | \$11,627  |  |  |
| 7      |                                                                                |                                 |                    |                                                                                                    |                                                   |                | \$11,521  |  |  |
| 8      |                                                                                | .ianatura                       |                    | , attest that any information provide                                                                                                    | ed is true, accurate, and complete.               |                |           |  |  |
|        | 1,                                                                             | signature                       |                    | , and a series and a series and |                                                   |                |           |  |  |
| 9<br>0 |                                                                                |                                 |                    |                                                                                                    |                                                   |                |           |  |  |

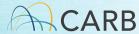

#### E-mail Draft Invoice to CARB

- E-mail: MSCertFees@arb.ca.gov
- E-mail Title: "MSF New Invoice Request (Group)"
  - ✓ On-Road Vehicles/Engines and GHG Trailers/Components (ON)
  - ✓ Off-Road Vehicles, Engines and Equipment (OFF)
  - ✓ Evaporative Components and portable fuel containers (EVAP)
  - ✓ Aftermarket Parts (AMP)
  - ✓ Diesel Emission Control Strategy (DECS)
  - ✓ At-Berth Alternative Controls (AB)
- E-mail each draft invoice form separately (in a SEPARATE e-mail to CARB)

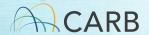

#### CARB Invoice Review and Response

- Draft invoice reviewed for completeness.
- Unique invoice number and invoice date provided.
- You will receive a reply to your e-mail with your <u>Final</u> invoice including the unique invoice number and date within 1-2 business days.
  - ✓ This e-mail will also be directed to CARB's Revenue and Reimbursement unit. They will enter your fees information into the FI\$Cal system.
  - ✓ To prevent application processing delays, wait 5 business days before making your payment to ensure your invoice information has been entered into the FI\$Cal system.

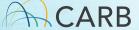

Do not make payment (Step 3) until 5 business days after receipt of <u>Final</u> Invoice to allow for processing.

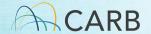

#### Questions?

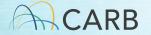

Mobile Source Certification and Compliance Fees

#### **Step 3: Payment Process**

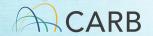

#### Go to: ww2.arb.ca.gov/payments to make a payment

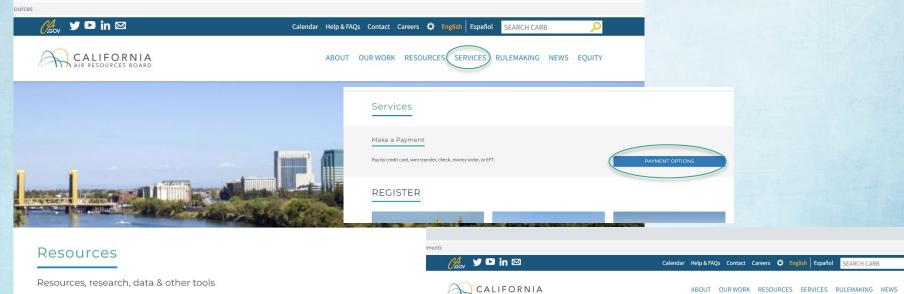

RESOURCE DIRECTORIES

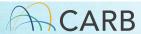

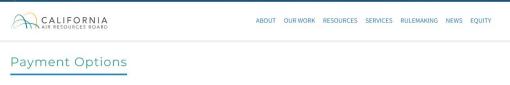

#### Required for Payment

- Final Invoice Number
- Total Payment on <u>Final</u> Invoice
- Payment method: Credit card, Check, Wire Transfer

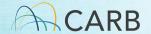

#### **CARB Payment Options**

Website: https://ww2.arb.ca.gov/payments

- Credit Card: First Data, the processing vendor, charges a convenience fee of 2.99% of the transaction amount. CARB does not receive revenue from this service fee. (3-4 days for payment to clear)
- Check, Money Order or Cashier Check (3-7 business days for payment to clear)
- Wire Transfer or Electronic Funds Transfer (EFT/ACH)
   (3-5 business days for payment to clear)

Include your invoice number on all payments and payment portal communications

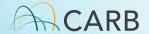

### After Payment

 When your payment is made and certification application is submitted, e-mail your certification staff with payment date and invoice number

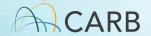

Mobile Source Certification and Compliance Fees

# Step 4: Submittal of Final Invoice with Application/s

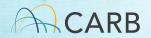

# Fees to be submitted at the time of application submittal

- When Fee received = Application review begins
- Allow about 9-14 business days for completion of invoicing and payment processes
  - ✓ Invoicing processes available beginning March 21<sup>st</sup> for April 1<sup>st</sup> application submittals
- Base type fee is standard for most applications. Correct payment will be due before application reviews begin.
  - ✓ Delays in reviewing/processing your application will occur if your application does not qualify for the fee type.
  - ✓ Corrected payment will be due before new applications will be processed if limits for volume discounts in previous applications are exceeded.

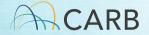

#### Planning Your Application Submission

Up to 9-14 business days to process invoice and payment

Manufacturer submits draft invoice

CARB reviews & creates <u>Final</u> Invoice w/ unique number and date

Up to 1-2 business days

CARB sends <u>Final</u> Invoice to manufacturer and inputs information into FI\$Cal.

Wait up to 5 business days to make payment Manufacturer submits payment thru payment portal

Manufacturer submits application and <u>Final</u> Invoice

Notifies CARB certification staff

CARB Accounting processes payment

Up to 3-7 business days after payment

CARB certification staff checks payment and begins review of application

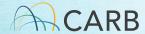

#### Questions?

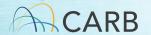

#### After Payment Processes

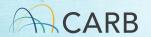

| Criteria for Fee Refund                                                                                                    | Fee Refund (% of certification fee paid) |
|----------------------------------------------------------------------------------------------------|------------------------------------------|
| Withdrawal of application 0-15 calendar days from receipt of payment, or<br>the date the Executive Officer notifies the applicant the submitted<br>payment is not appropriate under subdivision (a)(4) | 100%                                     |
| Certification fee paid, no application submitted                                                                                                    | 100%                                     |
| Withdrawal of application 16-45 calendar days from receipt of payment, or the date the Executive Officer notifies the applicant the submitted payment is not appropriate under subdivision (a)(4)      | 50%                                      |
| Withdrawal of application 46 or more calendar days from receipt of payment, or the date the Executive Officer notifies the applicant the submitted payment is not appropriate under subdivision (a)(4) | No refund                                |

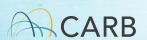

#### What happens if I select the wrong fee type?

- 30-day review: application does match fee type selected
  - Application processing ceases until fee invoice/underpayment payment are corrected
- End of year production reporting for low CA production discounts
  - Future application processing ceases until remainder of fee is paid

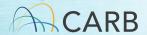

#### Underpayment

- Timing:
  - 30 days after payment/application submittal
    - ✓ Incomplete Application Letter
  - At the timeframe of reporting MY production data
    - ✓ Fee Types with Production limits (i.e., Low CA production Manufacturer and Low CA production for Sale)
- Invoice Modification Process
  - ✓ Corrected payment difference of paid and corrected fee type cost
  - ✓ Separate invoicing process

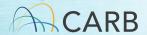

#### Questions?

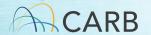

Mobile Source Certification and Compliance Fees

#### **Upcoming Training and Resources**

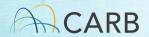

#### Certification Group Tutorials

- How do I create my invoice and complete payment process?
- Tutorials for each invoice Certification Group
  - On-Road
  - Off-Road
  - Evaporative Components
  - Aftermarket Parts
  - Diesel Emission Control Strategies
  - At-Berth Alternative Controls

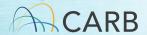

## Certification Group Tutorials (continued)

- Topics
  - Review of Process
  - How to fill out the forms
  - Unique Application ID criteria
  - Fee Categories
  - Fee Types
- Available on website during Week of March 14th

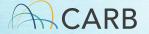

#### "Focused" Q/A Workgroups

- Diesel Emission Control Strategies/At-Berth
  - March 21, 2022 at 1 pm
- Aftermarket Parts
  - March 22, 2022 at 9-11 am
- On-Road Vehicles and Engines
  - March 24, 2022 at 9-11 am
- Off-Road Vehicles and Engines/Evaporative Components
  - March 24, 2022 at 1-3 pm

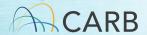

#### Webpage

ww2.arb.ca.gov/mobilesource-certification-andcompliance-fee-regulationmeetings-workshops

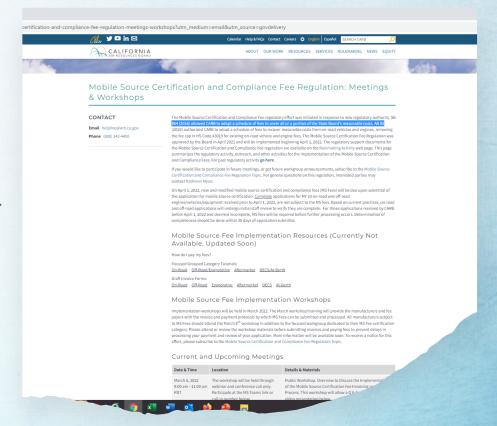

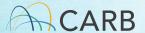

#### Questions?

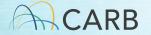